【資料】くるめ健康のびのびポイント 食べて・チェックイン ! ポイントがもらえるキャンペーン企画 ~店(現地)でお客様が行うアプリ作業手順~

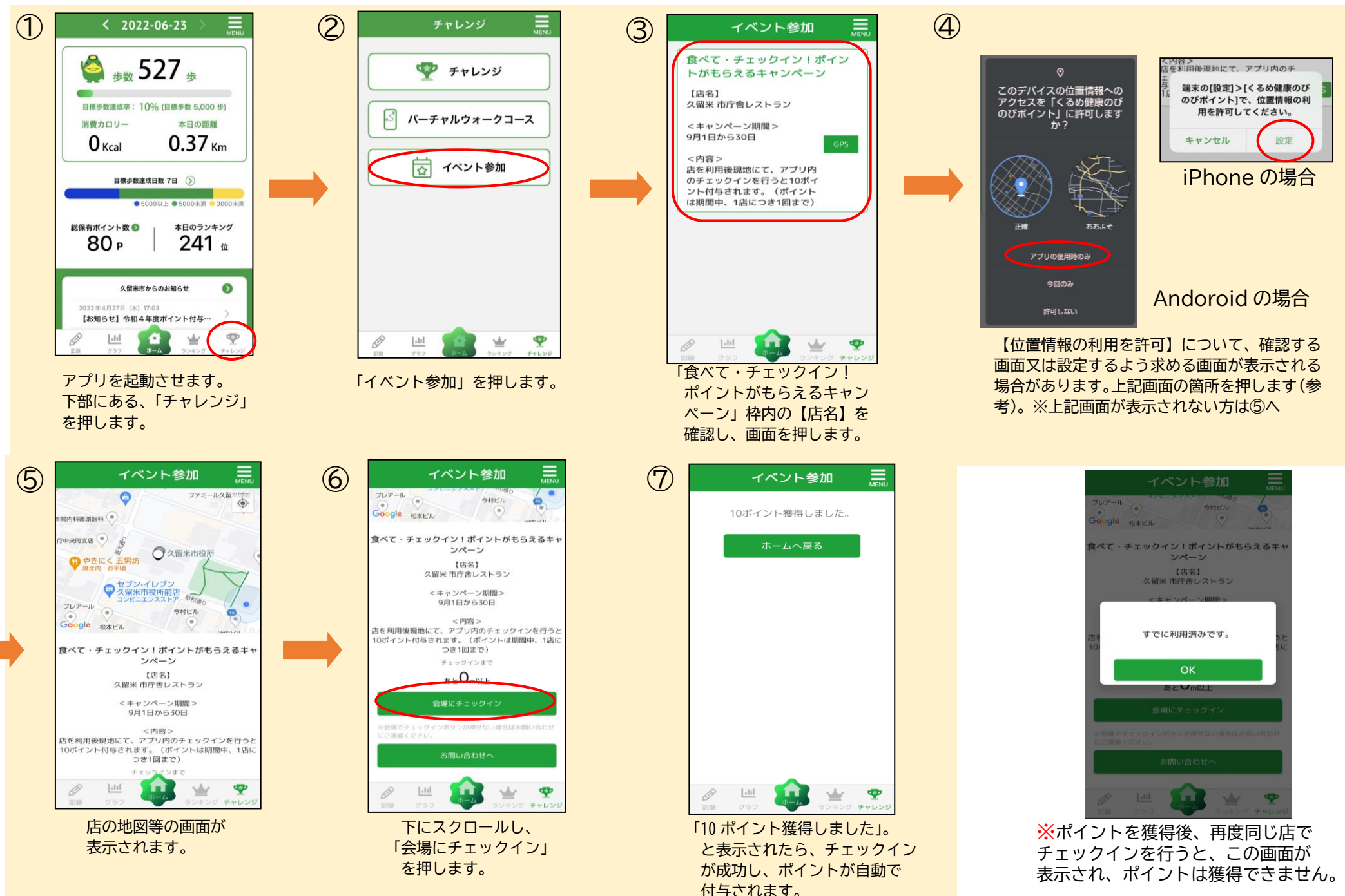